## **Microsoft Edge sneltoetsen**

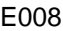

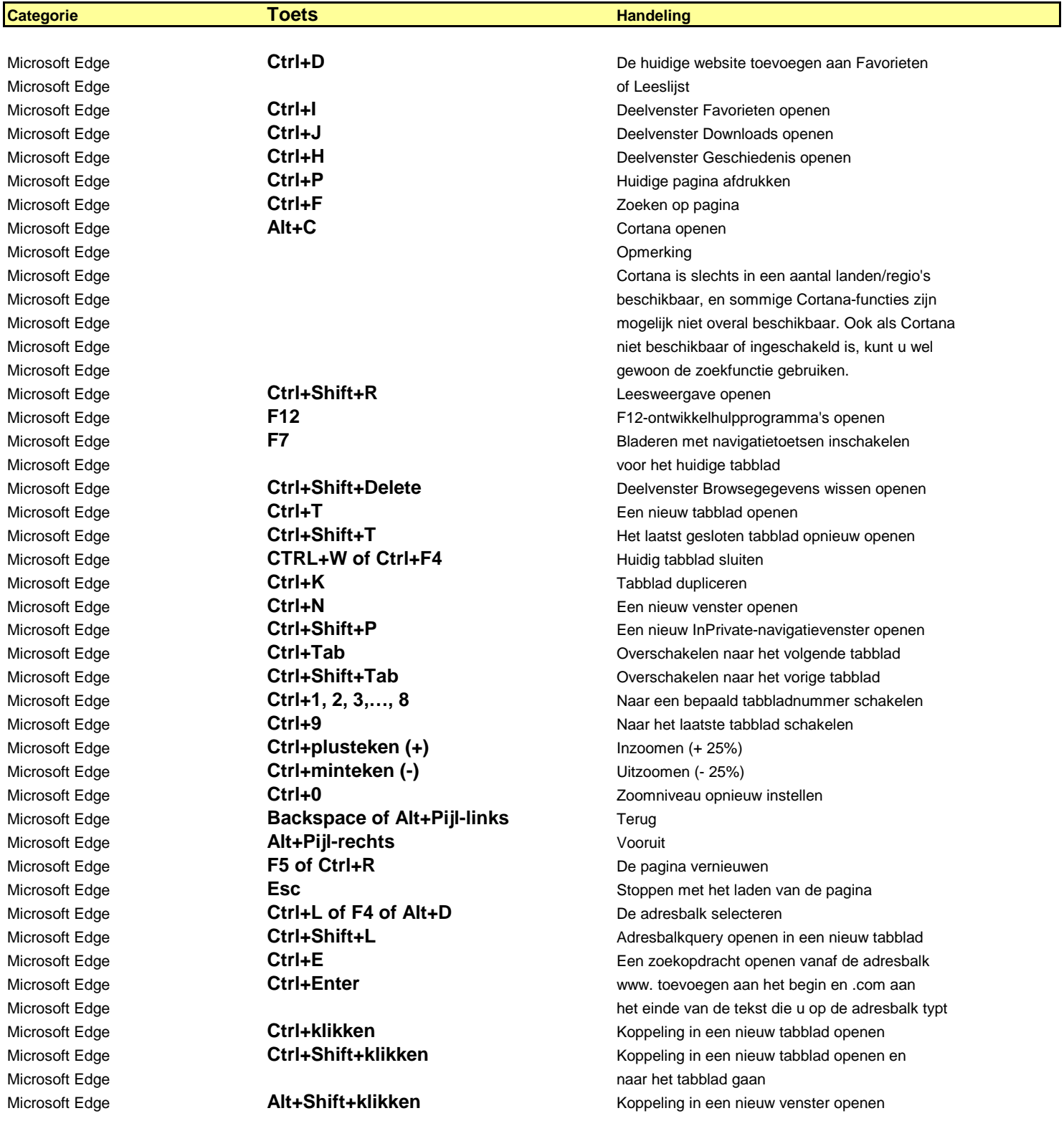